# 7 Solver RADAU

# 7.1 General information

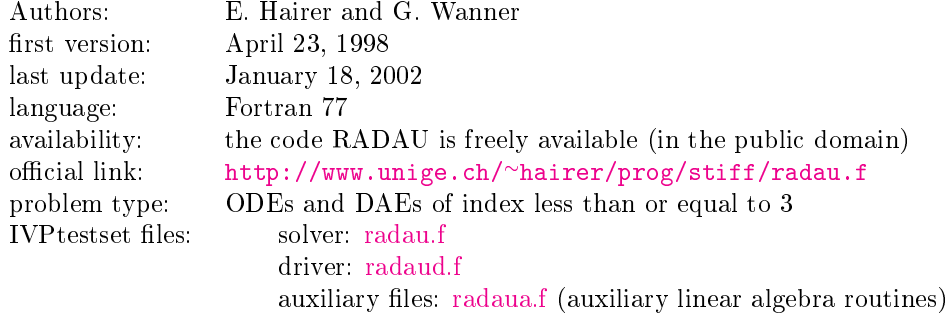

#### 7.2 Numerical method

The code RADAU is based on implicit Runge-Kutta methods (Radau IIa) of orders 5, 9 and 13. These methods are L-stable and were firstly implemented in fixed order mode in the code RADAUP [\[HW96\]](#page-0-0). It is written for problems of the form  $My' = f(t, y)$  with a possibly singular matrix M. It is therefore also suitable for the solution of differential-algebraic problems.

### 7.3 Implementation details

All the implementation techniques described for RADAU5 hold here as well. The code has been provided with an order variation strategy. This is based upon the observation that high order methods perform better than low order methods as soon as the convergence of the simplied Newton iteration is sufficiently fast (a measure of the rate of convergence is the so called *contractivity factor*) [\[HW99\]](#page-0-1).

#### 7.4 How to solve test problems with RADAU

Compiling

f90 -o dotest radaud.f problem.f radau.f radaua.f report.f,

will yield an executable dotest that solves the problem, of which the Fortran routines in the format described in Section IV.3 are in the file  $problem.f.$ 

As an example, we perform a test run, in which we solve problem HIRES. Figure [I.7.1](#page-1-0) shows what one has to do.

### References

- <span id="page-0-0"></span>[HW96] E. Hairer and G. Wanner. Solving Ordinary Differential Equations II: Stiff and Differentialalgebraic Problems. Springer-Verlag, second revised edition, 1996.
- <span id="page-0-1"></span>[HW99] E. Hairer and G. Wanner. Stiff differential equations solved by radau methods. J. Comput. Appl. Math., 111:93-111, 1999.

```
$ f90 -O5 -o dotest radaud.f hires.f radau.f radaua.f report.f
$ ./dotest
 Test Set for IVP Solvers (release 2.3)
 Solving Problem HIRES using RADAU
User input:
give relative error tolerance:
1d-4
give absolute error tolerance:
1d-4give initial stepsize:
1d-4
Numerical solution:
                                           scd
      solution component --------------------------- ignore
                                 mixed abs rel mix - abs,rel
---------------------------------- ----- ----- ----- -------------
\begin{array}{cccc} y ( & 1) = & 0.7485152484440879E-003 & & 4.94 & & 4.94 & & 1.81 \\ y ( & 2) = & 0.1464912389469645E-003 & & 5.65 & & 5.65 & & 1.81 \end{array}y( 2) = 0.1464912389469645E-003 5.65 5.65 1.81
 y( 3) = 0.6101426280653334E-004 5.67 5.67 1.44
 y( 4) = 0.1196763210067838E-002 4.68 4.68 1.75
 y( 5) = 0.2731889907948499E-002 3.46 3.46 0.84
 y( 6) = 0.7347017643277632E-002 2.96 2.96 0.75
 y( 7) = 0.3074620885907540E-002 3.65 3.65 1.10
 y( 8) = 0.2625379114092413E-002 3.65 3.65 1.10
used components for scd 8 8 8
scd of Y (maximum norm) 2.96 2.96 0.75
using mixed error yields mescd 2.96
using relative error yields scd 0.75Integration characteristics:
   number of integration steps 38
   number of accepted steps 31
   number of f evaluations 295
   number of Jacobian evaluations 20
   number of LU decompositions 37
CPU-time used: 0.0010 sec
```
<span id="page-1-0"></span>Figure I.7.1: Example of performing a test run, in which we solve problem HIRES with RADAU. The experiment was done on an ALPHAserver DS20E, with a 667MHz EV67 processor. We used the Fortran 90 compiler f90 with the optimization flag -05.